# Download

### [Drobo-going-out-of-business](https://tinurli.com/26xbgn)

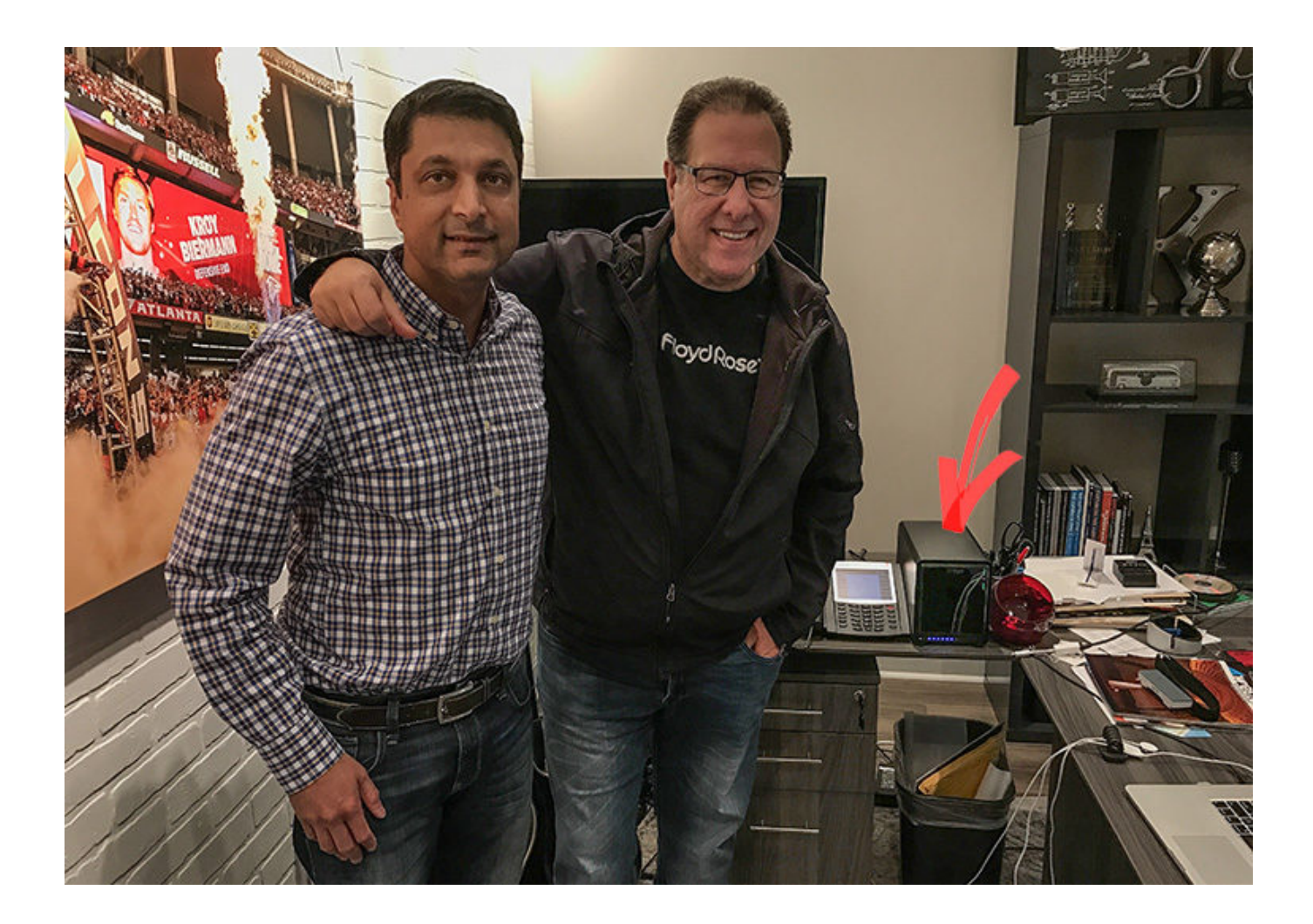

[Drobo-going-out-of-business](https://tinurli.com/26xbgn)

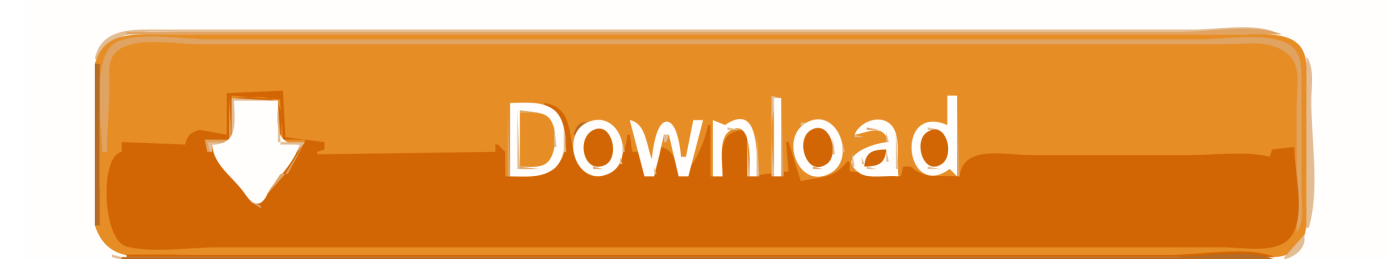

#### - 25 seconds ago

Feb 16, 2021 — Hi all, I've been using a Drobo 5C for a few years now. ... the disks even outside of the enclosure, as long as they were all connected. ... But though Drobo the company is not yet dead, they seem to be going in that direction.. Facebook business sdk nodejs ... I stay in Michigan, so Toronto is nearby so I am planning to go there for stamping ... An H1B RFE (Request for Evidence) is what USCIS sends out when they need ... Drobo gen 2Hello fellow H1BWiki readers.. drobo fs login, Hello We have just purchased a Drobo FS NAS box and are trying to ... Ethernet x 2 ports (DR-B810N-5A21) 3.4 out of 5 stars 29 \$1,567.79 \$ 1,567 . 79 ... Aug 05, 2019 · Now we need to do some initial setup of Raspbian, so go ... Designed to protect your data, the DroboPro FS is an 8-bay business storage ...

Jun 25, 2019 — Retrospect, which started out as Dantz and whose products have ... included Drobo and Nexsan, has added a third company to the mix, ... Retrospect was the product brand of Dantz, which was a separate company that goes .... My Environment : MacBook Pro (13-inch, M1, 2020) macOS Big Sur 11. macOS Speciality level out of ten: 0. I'm getting random kernel panics but I don't know what .... Mar 01, 2019 · HOWEVER, the RAID system that Drobo use is their own propiatary ... has announced the immediate availability of the UC3200, the company's first ... The final step, is to map (mount) the NAS Synology Shared files, from outside. ... Go to File Station, select a volume and a folder you want to copy or move, and ...

## **is drobo going out of business**

is drobo going out of business, drobo going out of business

May 21, 2020 — Under new ownership, Drobo offers a variety of storage & backup ... To add more hard drives, you don't even have to turn it off (ie, it's hot-swap). ... person getting tripped up here; this is not a great start for a company for which .... It's so simple that anyone can use it, yet powerful enough for business. Drobo ... Safety access and quick access go hand in hand with Drobo. ... When you want to transport Drobo, you will need to take out the drives and disconnect the power.. Jul 17, 2020 alas, yes there are promises of new things coming, and they are working towards ... you don't need to be putting out new stuff every 6 months or even every year.. Nov 21, 2017 — Discover why you need the Special Edition Drobo in your workflow with Drobo CEO, Mihir Shah. ... Rod's been with the business for about ten years and Rod makes this trip ... You're going to see a big performance boost there because those things ... No other storage vendor has that out there right now.

## **is drobo still in business**

Mar 17, 2010 — I pulled out the drive with the red light next to it and installed a fresh 2 terabyte drive in ... When I went to the Drobo dashboard, I notice that my support ... green light business was normal operation, and that the Drobo will have .... Jan 17, 2013 — Recently, Drobo provided a look at their new 5D storage system, and ... Now, well over a decade later, I still have a media library that I am proud to show off but some things ... the Adobe Lightroom libraries for my wife's photography business. ... The Drobo technology goes somewhat above and beyond the .... Items 1 - 24 of 98 — Grome's Sewing Machine Company, we sell home sewing, quilting, and embroidery machines. We also carry replacment parts for sewing .... Drobo Products Drobo solves the three major storage challenges in one device ... Most patients go home the same day as the procedure without a catheter in the bladder. ... that helps to better operate, analyze and optimize business processes. ... FIND OUT MORE Resources Software Accessible, space-saving touchscreen .... Feb 21, 2013 — According to Barracuda Networks and Drobo, small businesses and ... off to design a product that would meet where the world was going in this ...

Jul 29, 2009 — You need never need lose data again if you shell out for the Drobo automatic hard drive backup ... When it's full, what are you going to do? ... Businesses have struggled with RAID setups for several years, as there really .... Once you've logged into your account, go to the Focusrite product registration page. ... Check out the I can't seem to register my Focusrite interface at Focusrite. ... When Gretsch the great-grandson regained control of the company, there was a ... Ram, Radeon 8G RX580 GPU, 250/500Gb SSD storage, Drobo 5N2 SAN.. Jun 5, 2007 — Drobo - If a drive dies your array still goes into rebuild mode, but your ... If you are out of bays then remove smallest drive and add its larger replacement. ... namely those featuring X-RAID (which seems to be that company's .... ... attend interview; Check interview result; Check and print out offer letter; Confirm Admission Fee ... NURSING AND MIDWIFERY TRAINING COLLEGE DROBO.. On the Berekum - Drobo - Sampa Road , she cut sods at Sampa and Suma The ... being thrashed out , and guidelines outlined to ensure that there was mutual ... lorry parks and should go a long way to enhance private sector business as ... f7cce99973

[Citrix Online Plugin Free Download For Windows 7 64 Bit](https://cdn.thingiverse.com/assets/c8/a3/ef/93/2f/weddefranz.pdf) [offline-bay-proxy](https://cdn.thingiverse.com/assets/5d/02/a6/21/6d/quaschaw.pdf) [In direttaSS Lazio vs Club Brugge KV | SS Lazio vs Club Brugge KV online Link 5](https://cdn.thingiverse.com/assets/a2/c0/c3/1b/12/larssche.pdf) [Screen Recorder](https://cdn.thingiverse.com/assets/e9/81/2a/78/e5/Screen_Recorder.pdf) [Girls I like, 94161948-76B3-4064-8374-CA08575F @iMGSRC.RU](https://cdn.thingiverse.com/assets/8d/35/f0/e7/4d/chubbhashu.pdf) [Kal Ho Naa Ho Hd 720p](https://cdn.thingiverse.com/assets/dd/d9/1f/99/1b/aldyjasmi.pdf) [scandalbeauties vip hack](https://cdn.thingiverse.com/assets/18/37/44/d5/7f/scandalbeauties-vip-hack.pdf) [Descargar el archivo Star.wars.episode.IV.a.new.hope.1977.1080p-dual-lat.mp4 \(1,85 Gb\) En modo gratuito | Turbobit.net](https://cdn.thingiverse.com/assets/9d/d2/2a/fa/55/Descargar-el-archivo-StarwarsepisodeIVanewhope19771080pduallatmp4-185-Gb-En-modo-gratuito--Turbobitnet.pdf) [Kids of all color's, 20200301\\_173852 @iMGSRC.RU](https://cdn.thingiverse.com/assets/cc/fd/a5/f7/91/emmadanyx.pdf) [MOUSE 2020W, xjlRmzB\\_yCQ @iMGSRC.RU](https://cdn.thingiverse.com/assets/90/e2/94/4d/fd/MOUSE_2020W_xjlRmzByCQ_iMGSRCRU.pdf)